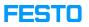

## FactoryView, Local InfoPortal Error

## 05/14/2024 13:43:58

## **FAQ Article Print**

| Category:                                                                                                    | MPS/MPS-PA   | Votes:       | 0                     |
|----------------------------------------------------------------------------------------------------|--------------|--------------|-----------------------|
| State:                                                                                                    | public (all) | Result:      | 0.00 %                |
| Language:                                                                                                    | en           | Last update: | 11:34:30 - 01/25/2023 |
|                                                                                                    |              |              |                       |
| Keywords                                                                                                    |              |              |                       |
| FactoryView, MPS400, InfoPortal, Error404                                                                            |              |              |                       |
|                                                                                                    |              |              |                       |
| Problem (public)                                                                                                    |              |              |                       |
| An error occurs when accessing InfoPortal via Factory view main page; the computer is not connected to the internet. |              |              |                       |
|                                                                                                    |              |              |                       |
| Solution (public)                                                                                                    |              |              |                       |
| Please access the NodeServer folder in your C-Drive<br>(C:\FactoryViews\NodeServer);                                 |              |              |                       |
| Open the config.jsonc file using Notepad and add (*/) in a line as shown below<br>in the photo:                      |              |              |                       |